## **Beyond Data Management with Globus**

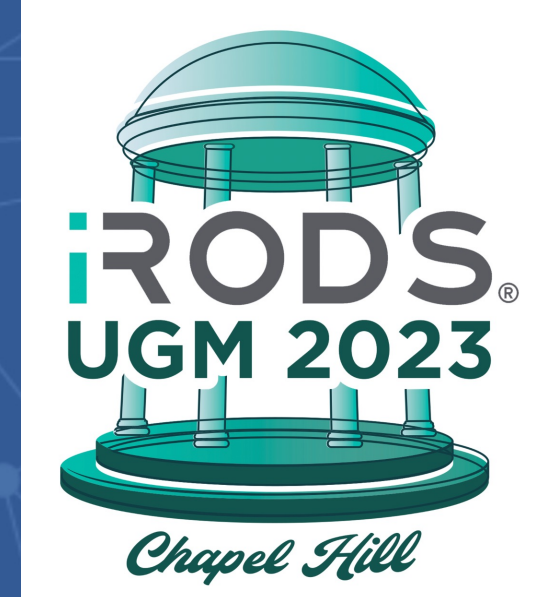

#### **Vas Vasiliadis**

University of Chicago – Globus Adjunct Associate Professor, Masters Program in Computer Science

**vas@uchicago.edu, vasv@anl.gov**

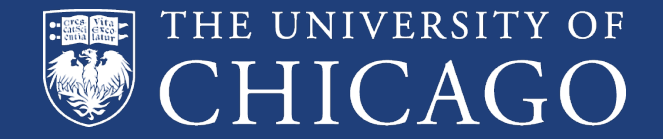

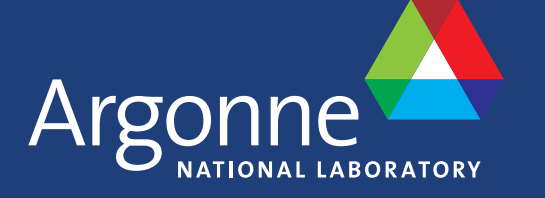

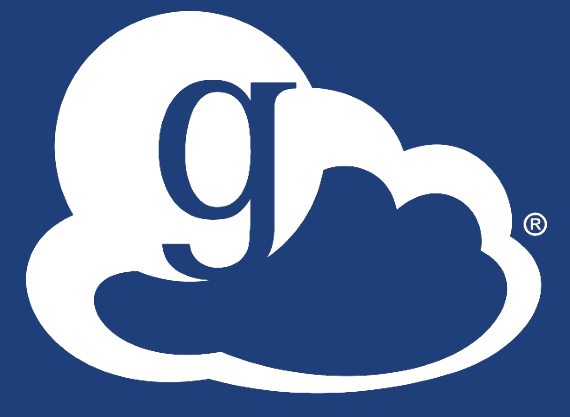

### Reimagining research IT with Globus

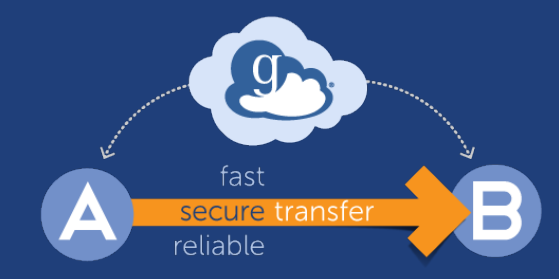

#### **Managed transfer & sync**

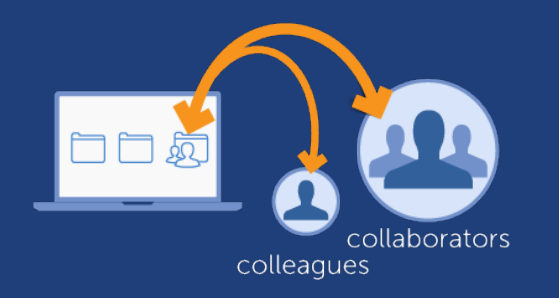

#### **Collaborative data sharing**

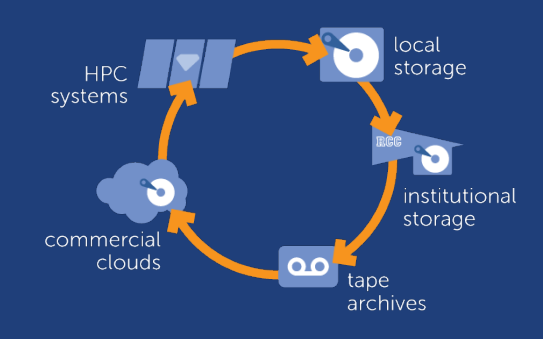

**Unified data access**

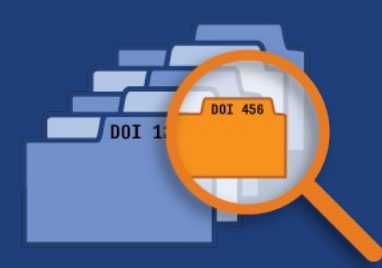

#### **Publication & discovery**

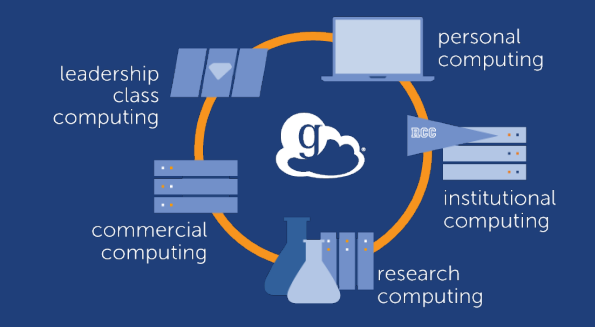

#### **Managed remote execution**

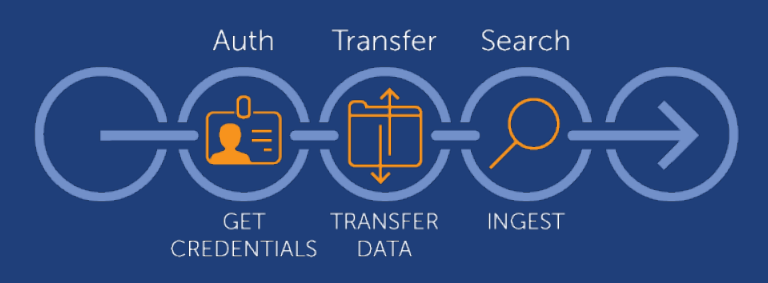

**Reliable automation**

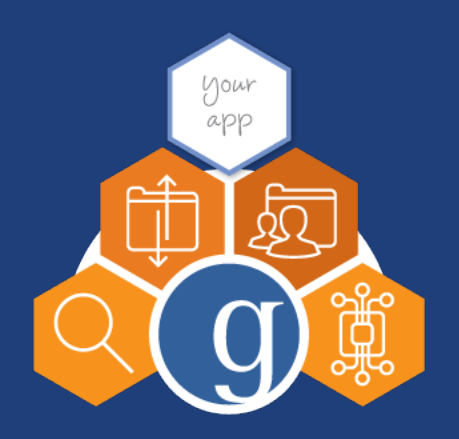

#### **Platform-as-a-Service**

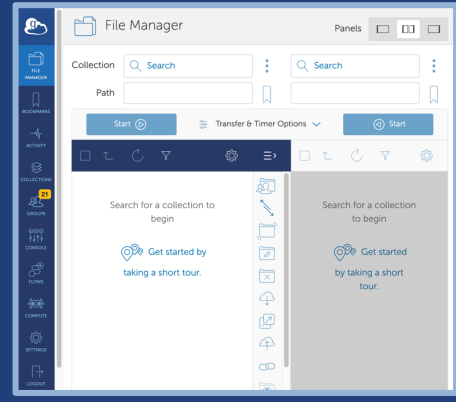

**Software-as-a-Service**

### Automating Research with Globus Flows

- A platform for orchestrating distributed research tasks
- Flows comprise **Actions**
- **Action Providers**: Called by Flows to perform tasks
- **Triggers**: Start flows based on events
- Extensible via **Action Provider API**

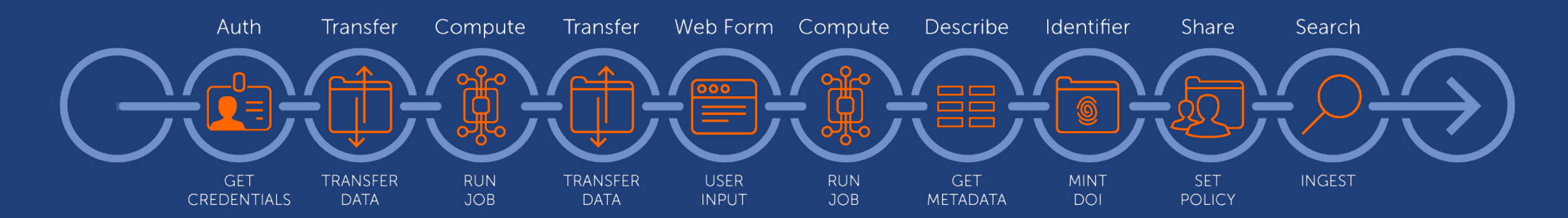

### A simple, and very common, use case

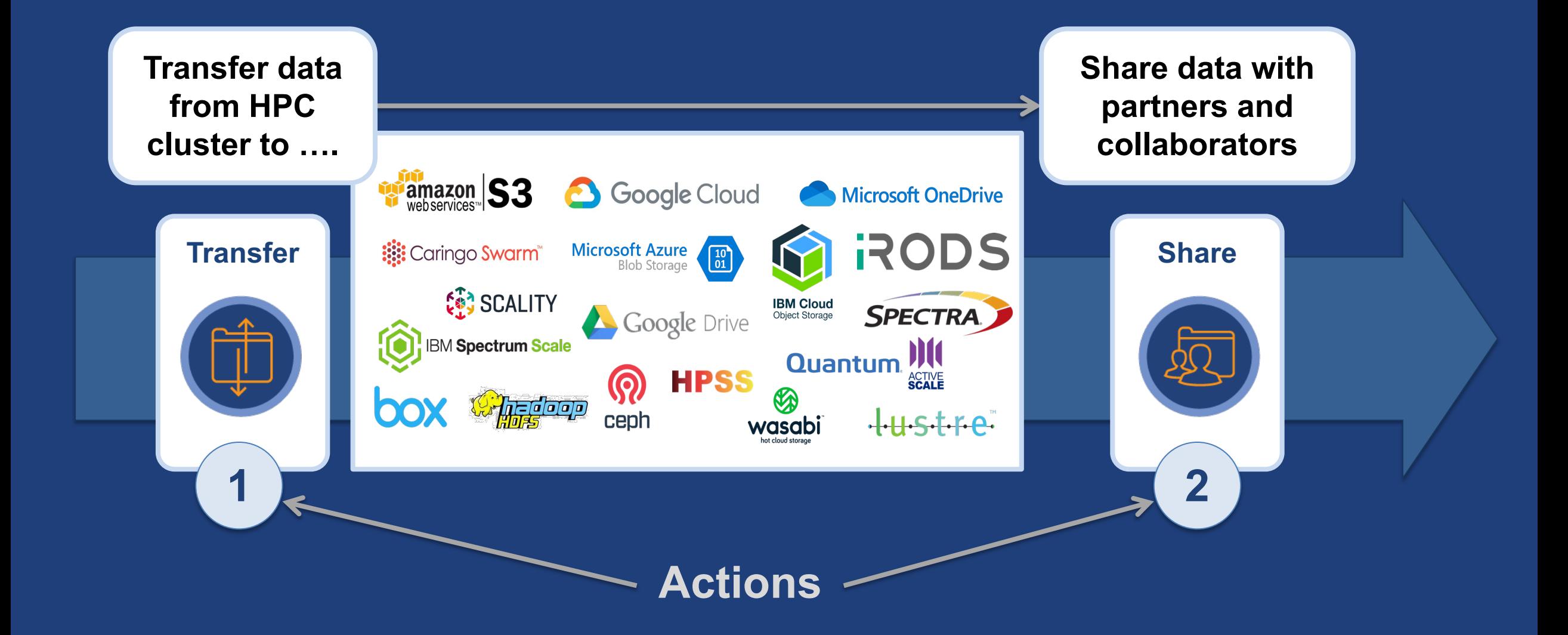

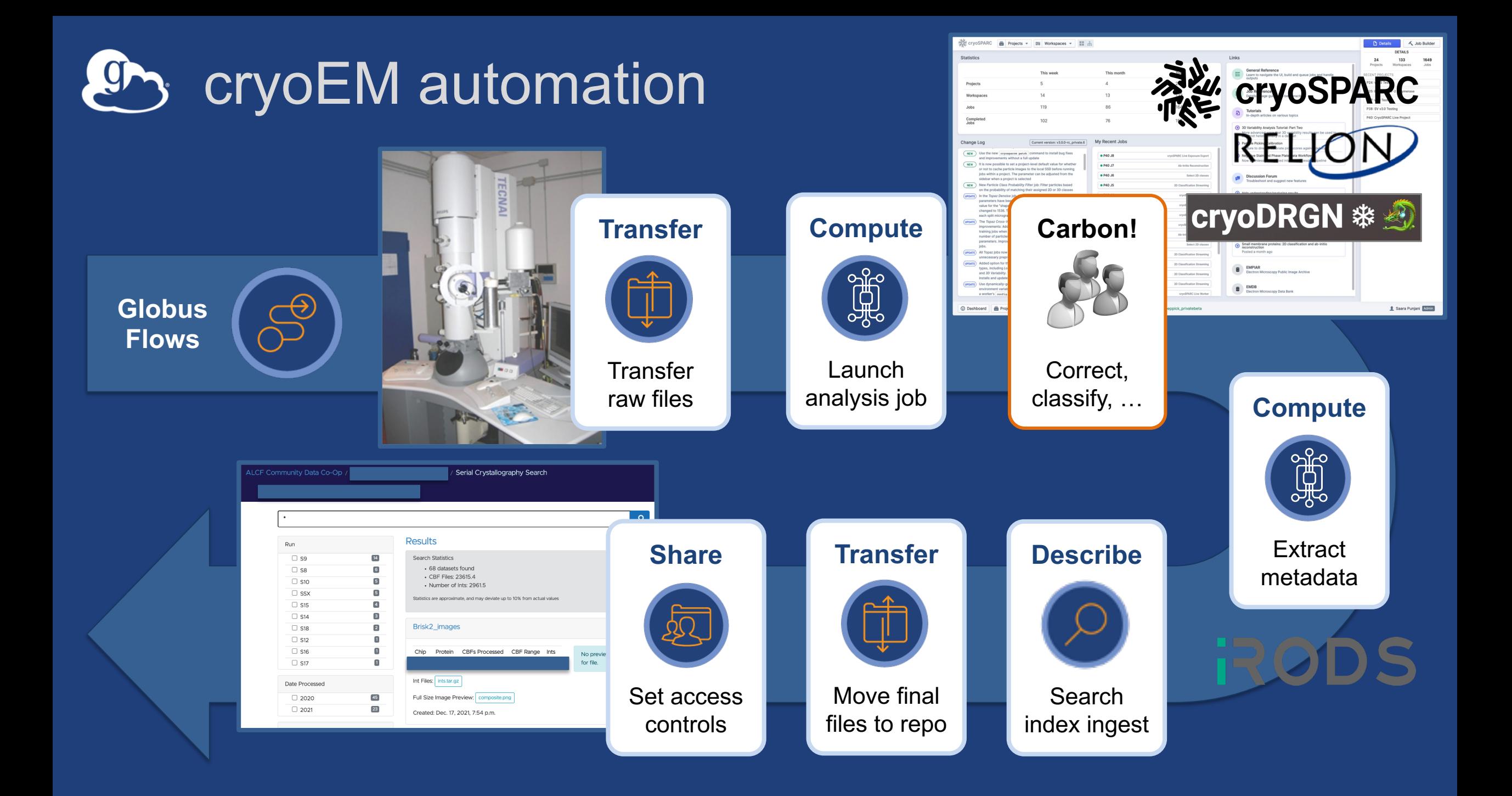

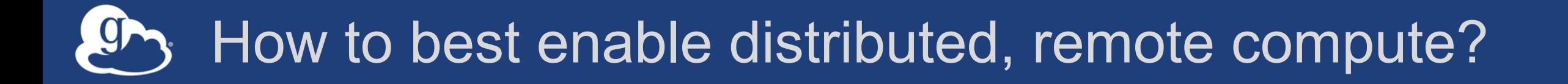

**Borrow page from data management playbook** è**"Fire-and-forget" computation** è**Uniform access interface** è**Federated access control** è**Move closer to researchers' environments**  $\rightarrow$ Researchers primarily work in high level languages  $\rightarrow$  Functions are a natural unit of computation

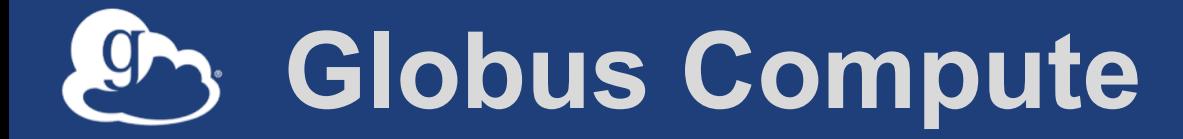

**Managed, federated Function-as-a-Service for reliably, scaleably and securely executing functions on remote endpoints from laptops to supercomputers**

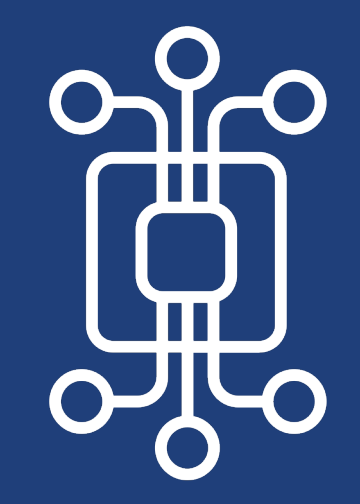

**ILLINOIS** 

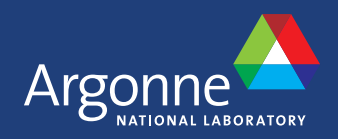

Globus Compute transforms any computing resource into a function serving endpoint

- **Python pip installable agent**
- **Elastic resource provisioning from local, cluster, or cloud system (via Parsl)**
- **Parallel execution using local fork or via common schedulers** – Slurm, PBS, LSF, Cobalt, K8s

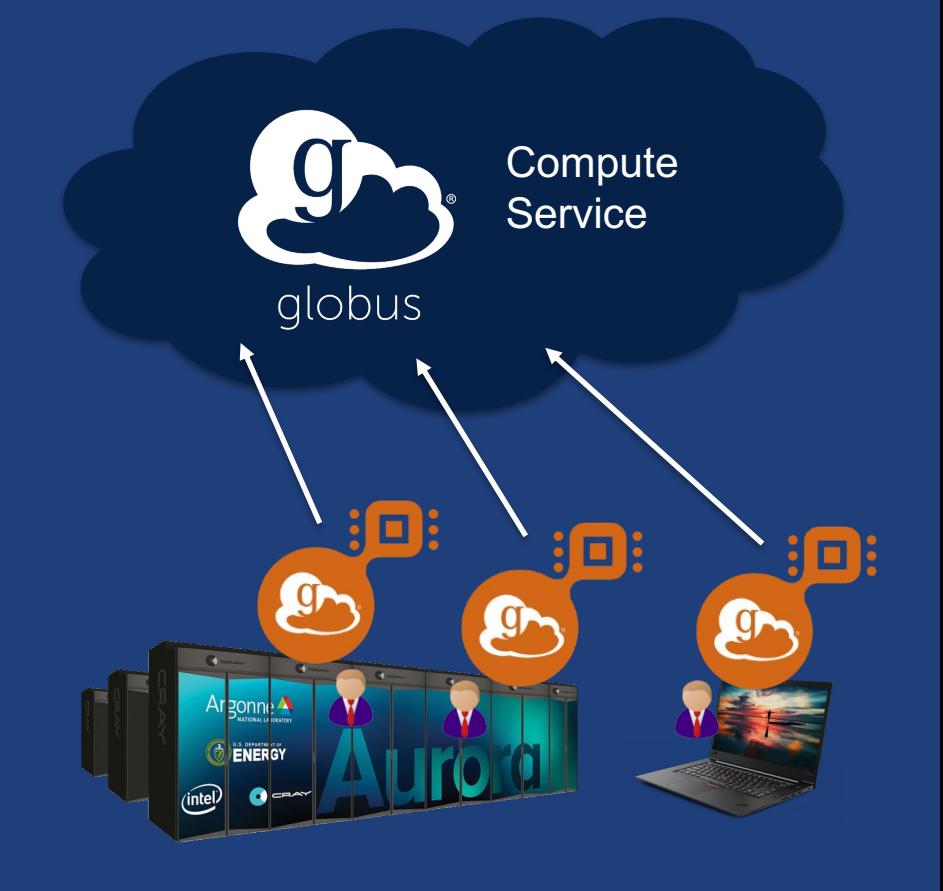

## Executing functions with Globus Compute

#### • **Users invoke functions as tasks**

- Register Python function
- Pass input arguments
- Select endpoint(s)
- **Service stores tasks in the cloud**
- **Endpoints fetch waiting tasks (when online), run tasks, and return results**
- **Results stored in the cloud and on Globus storage endpoints**
- **Users retrieve results asynchronously**

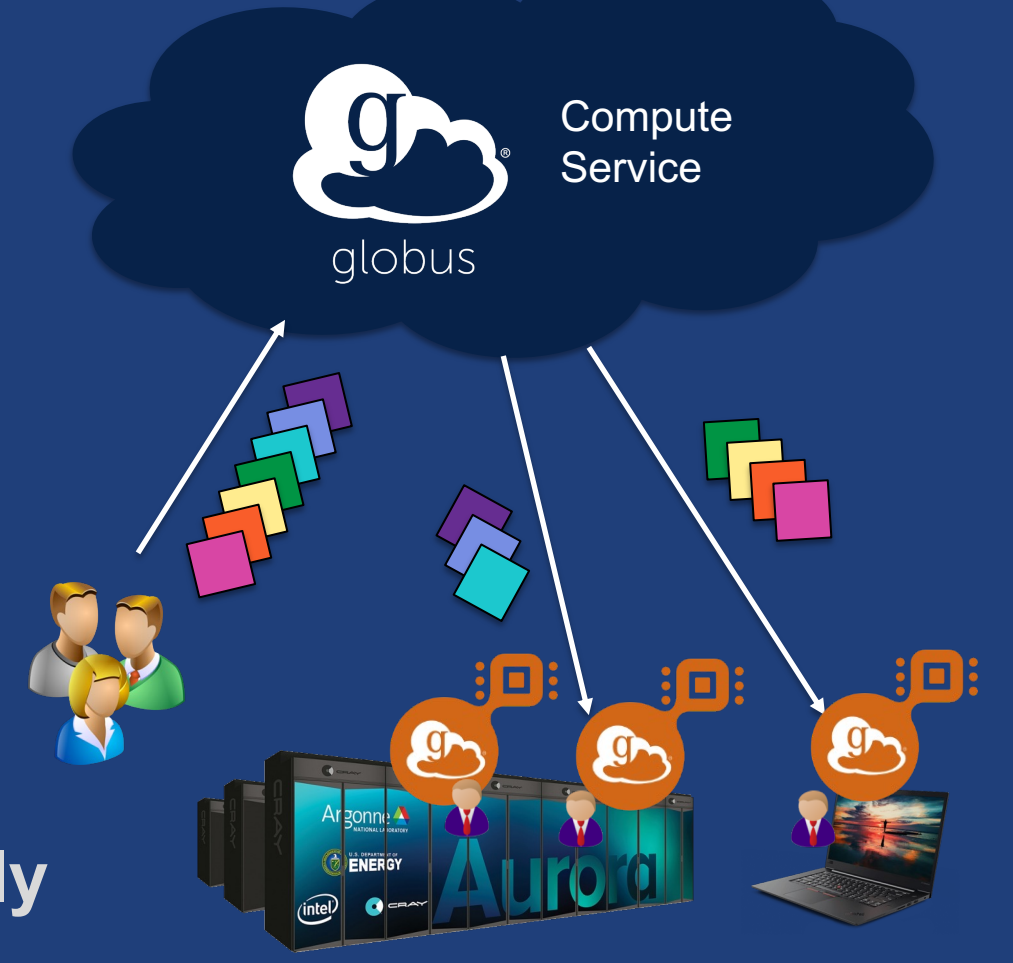

### User interaction with Globus Compute

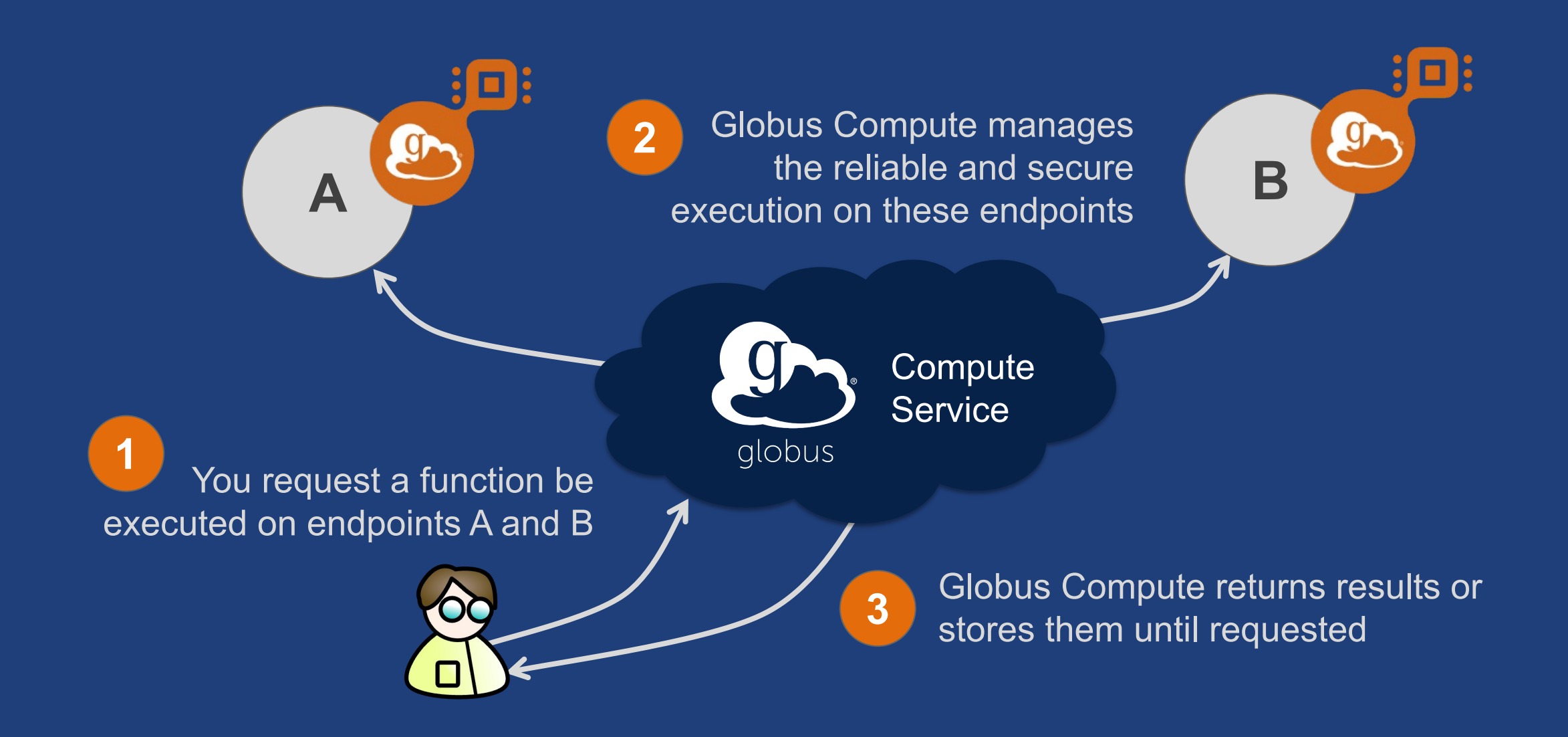

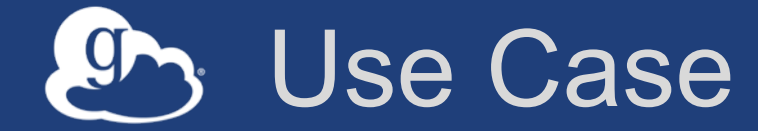

# **Executing a bag of tasks, e.g., running simulations with different parameters, executing ML inferences, on multiple remote computers directly from your environment, e.g., Jupyter notebook**

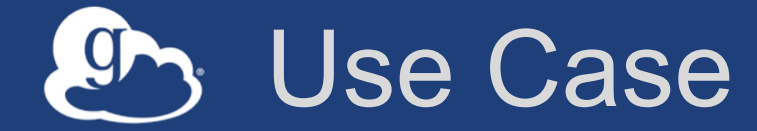

# **Constructing and running automated analysis pipelines with data processing steps that need to be executed in different locations**

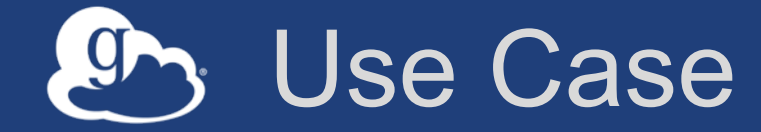

**Building new applications and services that seamlessly execute application components or user workloads on remote resources**

### Scalable data discovery with Globus Search

- •**Scalable metadata store**
- •**Fine-grained visibility controls**
- •**Schema agnostic** 
	- à **dynamic schemas**
- •**Federated auth integration**
- •**Robust query API**
	- **GET with URL parameters**
	- **POST with facets**

#### **docs.globus.org/api/search**

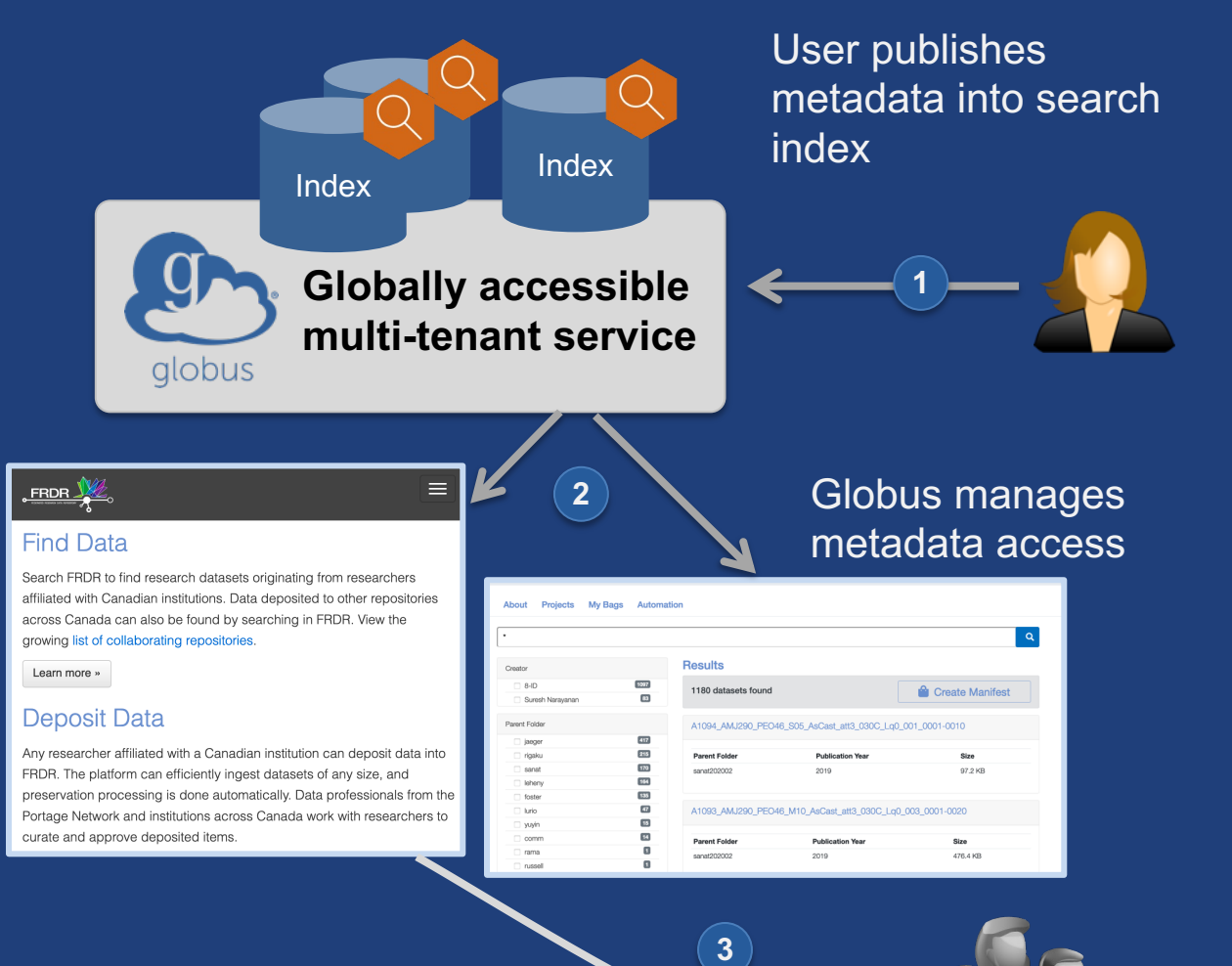

Users query and discover data of interest

### CR3 Portal (simulated data)

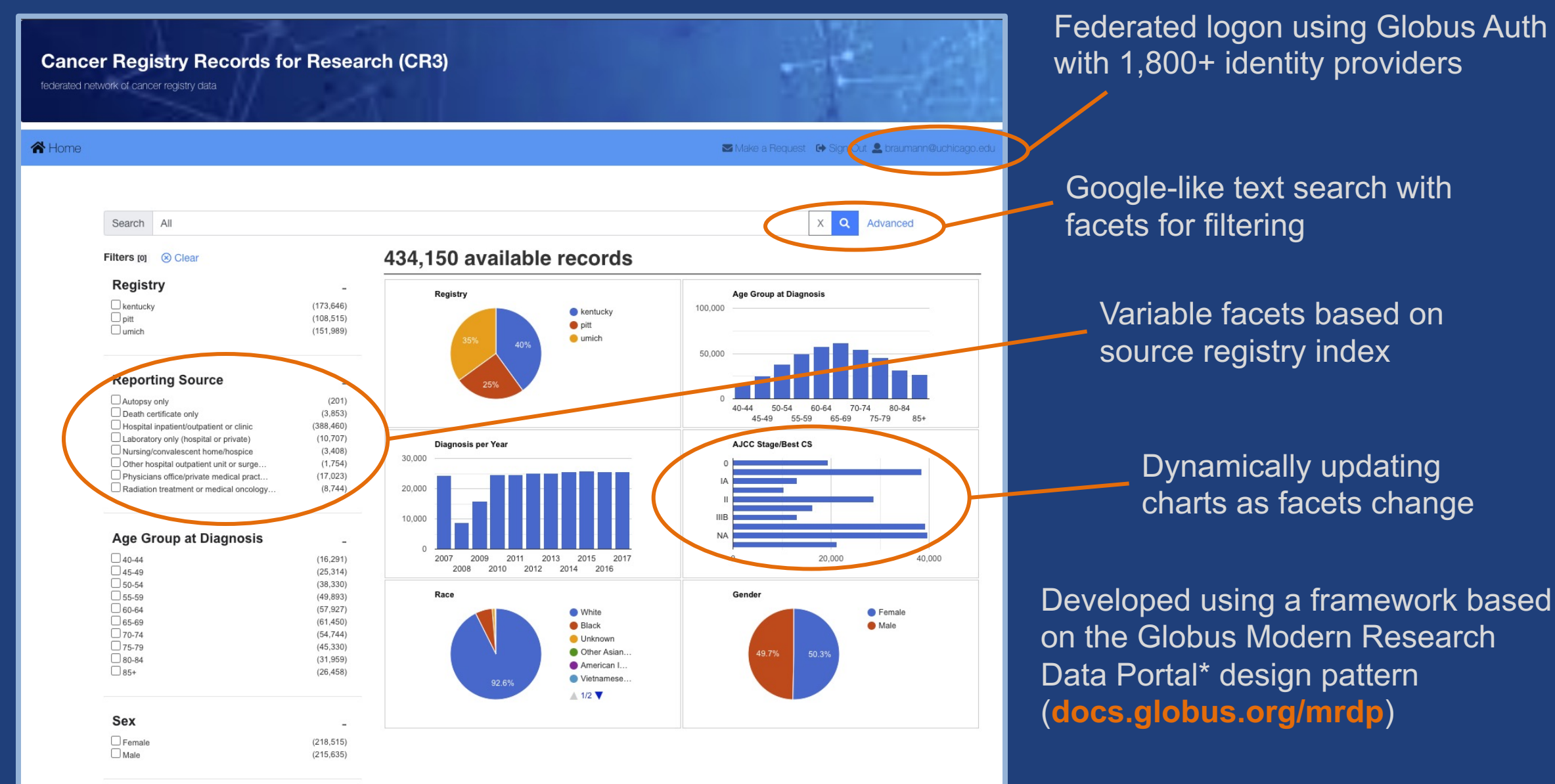

## Repository data distribution

- **Faceted search via data portal**
- **Enforces fine-grained authZ**
- **HTTPS download for "small" data**
- **Managed file transfer for larger data sets**

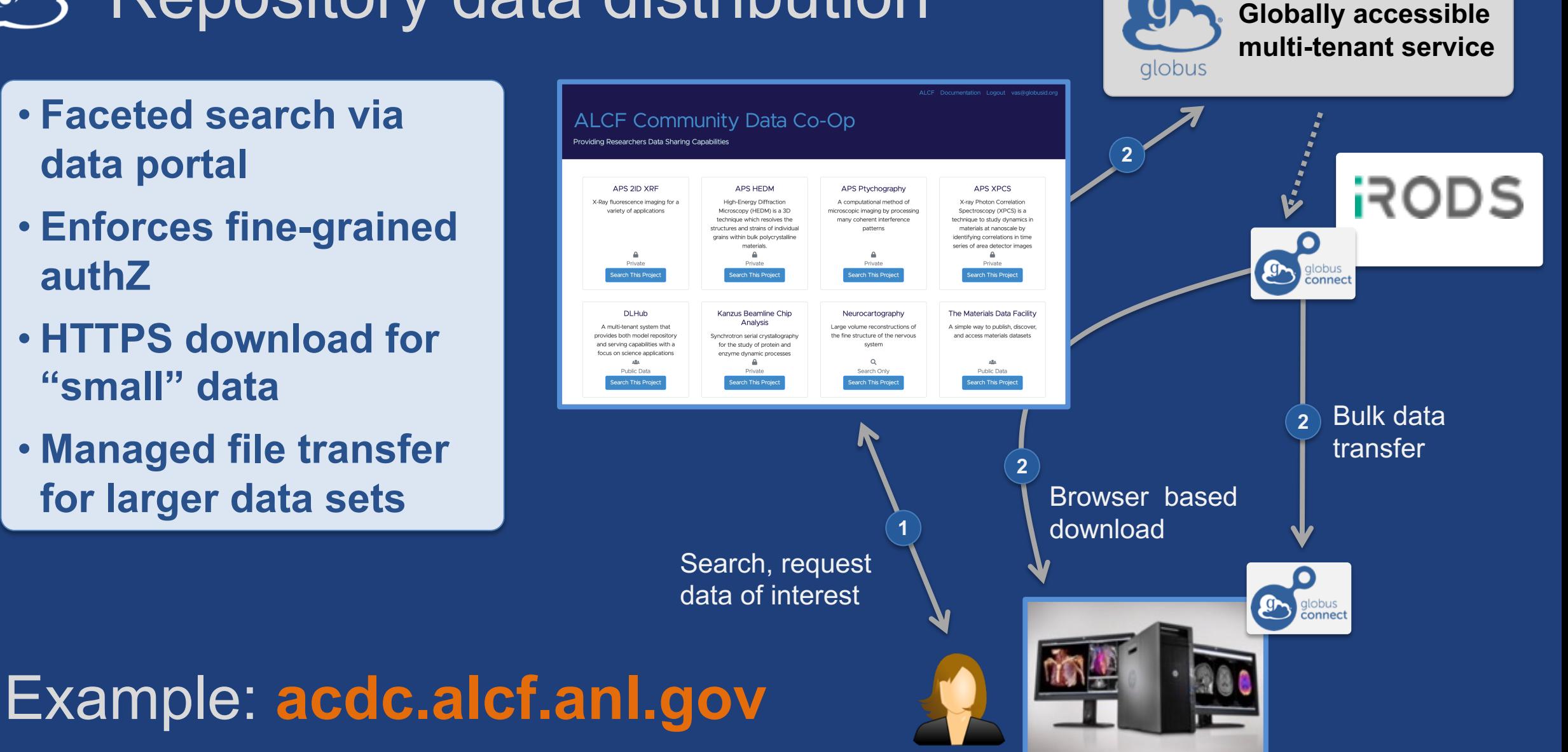

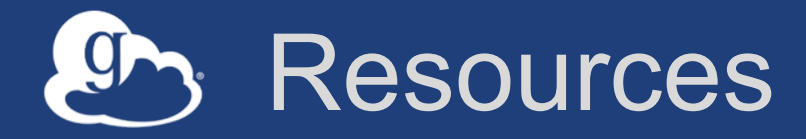

- **Web app access: app.globus.org**
- **Documentation: docs.globus.org**
- **Helpdesk: support@globus.org**
- **Mailing Lists: globus.org/mailing-lists**